# ECE 3510 Phase-Locked Loops a

Phase-Locked Loops are a bit of a distraction right here, but we need to cover them for next lab. (6 & 7)

Need parts and breadboard for this lab. PLL IC is expensive and prone to static & handling damage. See lab 6 handout **PAY ATTENTION** to warnings in the lab.

**Modulation**

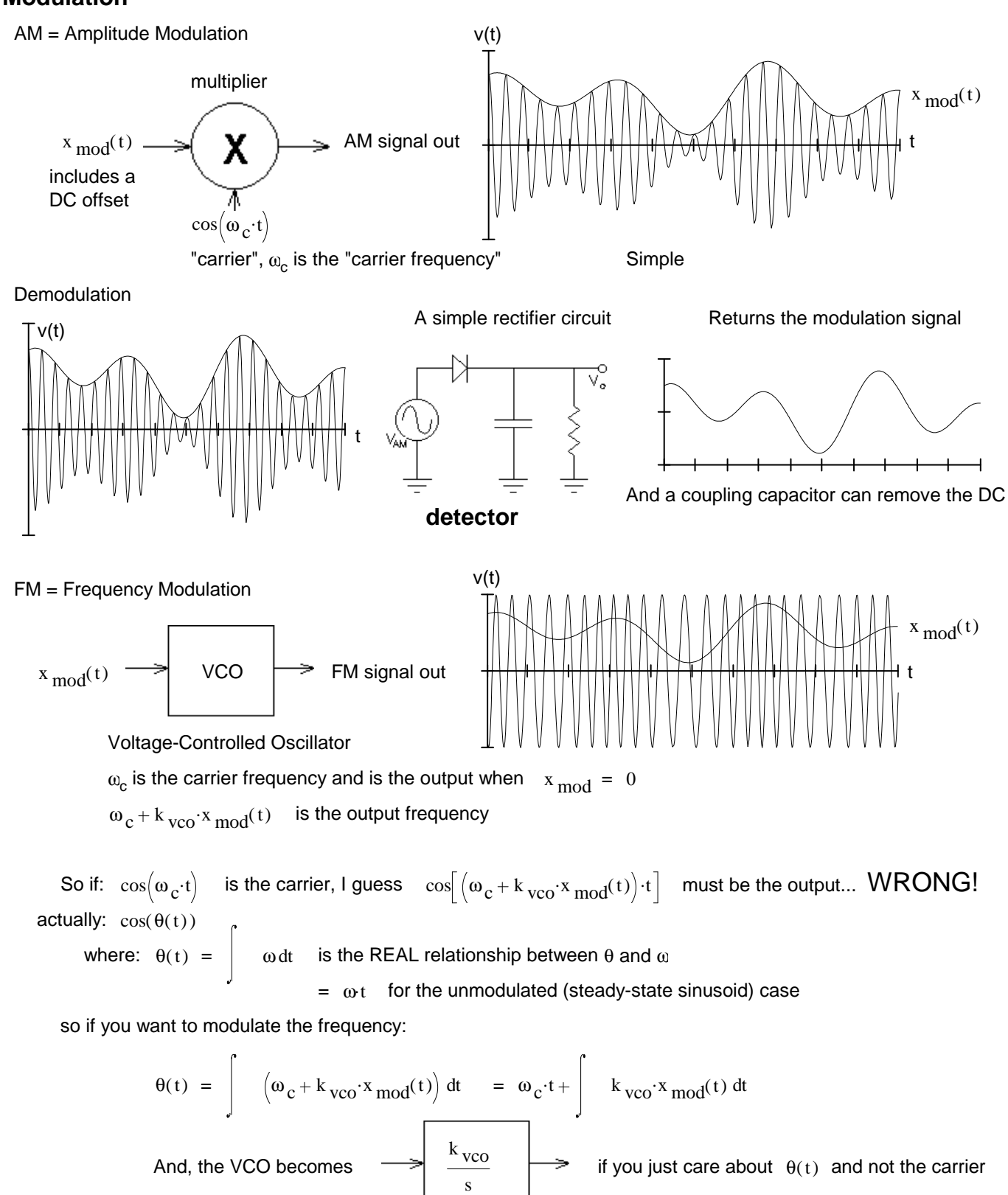

PM = Phase Modulation **PM = Phase-Locked Loops p1** 

### One way to demodulate FM is with a Phase-Locked-Loop. **Phase-Locked Loops p2**

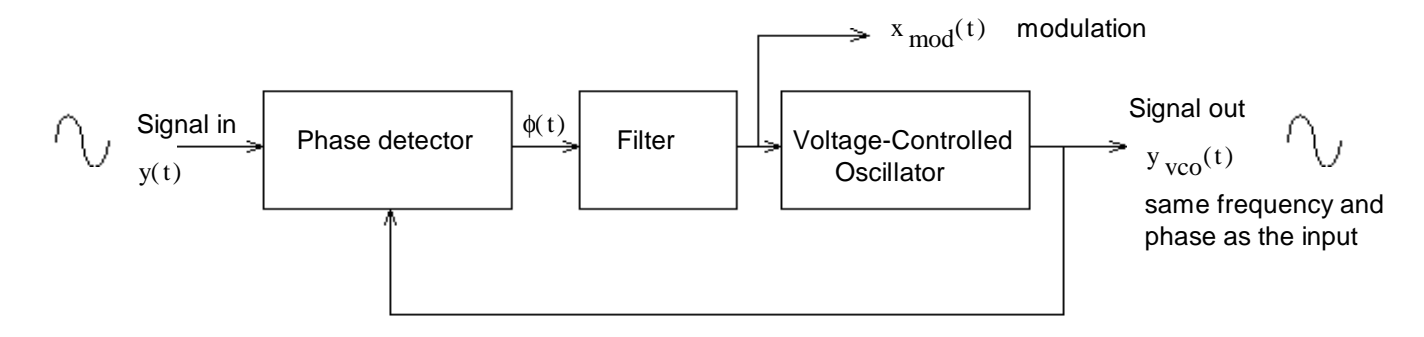

To analyze the Phase-Locked-Loop (PLL).

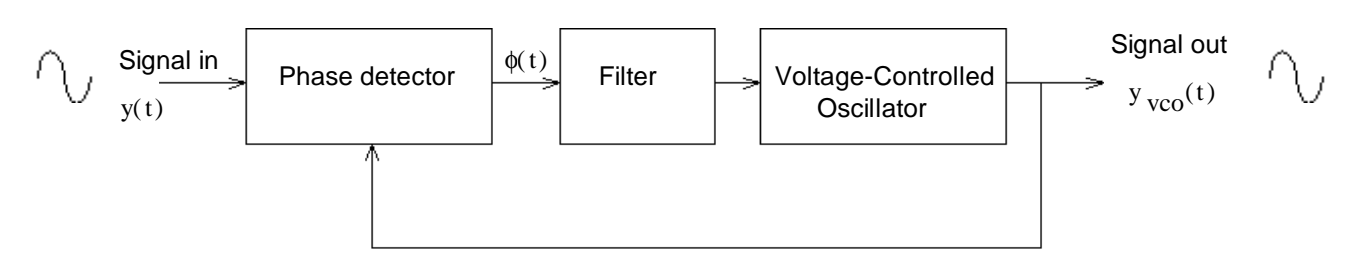

The same loop if you only care about what happens to  $\theta(t)$ 

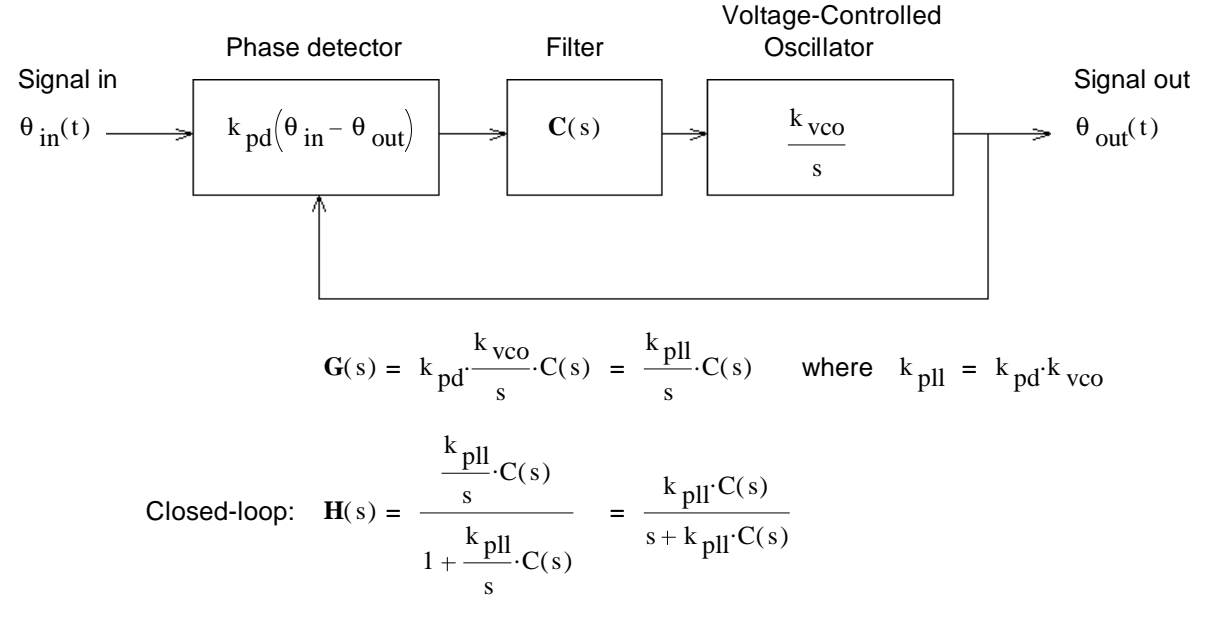

At first glance, that filter, **C**(s), doesn't look necessary, but many phase detectors don't put out a nice DC. Our phase detector in the lab is a good example:

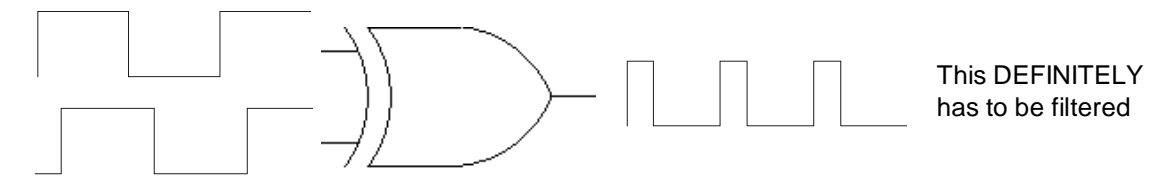

For filter, **C**(s), design, see Bodson, section 4.5.4 and PLL labs.

Your challenge in the lab will be to get a good demodulation and a stable system.

PLLs can also be used for frequency synthesis and motor speed control, etc.. Phase-Locked Loops p2

## ECE 3510 Unconventional Root Locus A. Stolp 3/17/20

A regular root locus plot is very useful if you want to see how the positions of the closed-loop poles of a feedback system are affected by simple proportional gain in the system. But... what if you want to see how these poles are affected by some other variable in the system, like the filter time-constant in the Phase-Locked-Loop lab? Could we use some of the same concepts to see the affects of some other variable? The answer is yes, we just have to hold the gain constant and rearrange things a bit. An "unconventional root-locus plot" is like a regular root locus plot except that the gain is held constant and the plot shows how the closed-loop poles move as the result of changing some variable other than gain.

### **To create an unconventional root locus plot:**

- 1. Determine the gain factor if it can be adjusted, and make it part of the open-loop transfer function, G(s). Hold it constant at some number.
- 2. Determine the denominator of the closed-loop transfer function,  $H(s)$ . Let's call it  $D_H(s)$ .
- 3. Rearrange  $D_H(s)$  into this form:  $D'(s) + x \cdot N'(s)$  where x is the variable for which you want to draw the root locus.

Notice that x occupies exactly the same position the gain would normally occupy. Normal:  $(s) + k \cdot N_G(s)$ 

Note: If you cannot rearrange  $D_H(s)$  into this form, then you cannot use this method to create an root locus plot for the variable x. Now:  $D'(s) + x \cdot N'(s)$ 

- 4. Now simply draw a root locus as though D'(s) was the open-loop denominator and N'(s) was the open-loop numerator.
- **Ex.1** Sketch the unconventional root-locus plot for the open-loop transfer function below. The root-locus should be plotted for an increasing a. The gain will be held constant at 3

$$
G(s) = \frac{(s+2\cdot a)}{(s+5)\cdot (s+a)}
$$

The denominator of the closed-loop transfer function:

$$
(s+5) \cdot (s+a) + 3 \cdot (s+2 \cdot a) = s^2 + s \cdot a + 8 \cdot s + 11 \cdot a
$$
  
=  $s^2 + 8 \cdot s + s \cdot a + 11 \cdot a = s \cdot (s+8) + a \cdot (s+11)$   
D'(s) =  $s \cdot (s+8)$  N'(s) =  $(s+11)$   
poles at 0 and -8 zero at -11

**Ex.2** Sketch the unconventional root-locus plot for the open-loop transfer function below. The root-locus should be plotted for an increasing g.

G(s) = 
$$
\frac{k \cdot s \cdot (g \cdot s + 1)}{(s + 4 \cdot g) \cdot (s + 5)}
$$
 k = 2 and is constant  
\nThe denominator of  
\nthe closed-loop  
\ntransfer function:  $(s + 4 \cdot g) \cdot (s + 5) + 2 \cdot s \cdot (g \cdot s + 1)$   
\n $s^2 + 5 \cdot s + 4 \cdot g \cdot s + 20 \cdot g + 2 \cdot g \cdot s^2 + 2 \cdot s$   
\n $s^2 + 7 \cdot s + 2 \cdot g \cdot s^2 + 4 \cdot g \cdot s + 20 \cdot g$   
\n $s \cdot (s + 7) + g \cdot (2 \cdot s^2 + 4 \cdot s + 20)$   
\nD'(s) g \cdot N'(s)

D'(s) g:N'(s)  
s-(s+7) + g·2·(s<sup>2</sup> + 2·s + 10)  
a := -1 b = 
$$
\sqrt{10 - 1^2}
$$
 = 3

The arrow points to a desirable place for the closed-loop poles for minimal ringing and the shortest settling time. To find the value

Place CL poles here

 $\frac{1}{212}$ 

 $s \sim -2.1$ 

To find the value  
\nof g needed: 
$$
0 = s \cdot (s + 7) + 2 \cdot g \cdot (s^2 + 2 \cdot s + 10)
$$
 solve for  $g = \frac{-(s^2 + 7 \cdot s)}{(2 \cdot s^2 + 4 \cdot s + 20)}$   
\nif  $s := -2.1$   $g = \frac{-(s^2 + 7 \cdot s)}{(2 \cdot s^2 + 4 \cdot s + 20)} = 0.504$ 

ECE 3510 Unconventional Root Locus

**Ex.3** From E3, S12 Sketch the unconventional root-locus plot for the open-loop transfer function below. The root-locus should be plotted for an increasing m.

$$
G(s) = \frac{k \cdot (s + 30)}{(m \cdot s + s - 10) \cdot (s + 4)}
$$
 k = 2 and is fixed

The denominator of the closed-loop transfer function:

The denominator of the closed-loop transfer function:  
\n
$$
(ms + s - 10) \cdot (s + 3)
$$
  
\n $ms^2 + 4ms + s^2 - 6 \cdot s - 40 + 2 \cdot s + 30$   
\n $ms^2 + 4ms + s^2 - 6 \cdot s - 40 + 2 \cdot s + 60$   
\n $ms^2 + 4ms + s^2 - 4 \cdot s + 20$   
\nD'(s)  $ms^2(3 - 4s + 20) + m\left(s^2 + 4s\right)$   
\n $a = 2$   
\n $b = 2(20 - 2^2)$   $b = 4$   
\n $b = \sqrt{20 - 2^2}$   $b = 4$   
\n $b = \sqrt{20 - 2^2}$   $b = 4$   
\n $b = \sqrt{2(20 - 2^2)}$   $b = 4$   
\n $b = \sqrt{2(20 - 2^2)}$   $b = 4$   
\n $b = \sqrt{2(20 - 2^2)}$   $b = 4$   
\n $b = \sqrt{2(20 - 2^2)}$   $b = 4$   
\n $b = \sqrt{2(20 - 2^2)}$   $b = 4$   
\n $b = \sqrt{2(20 - 2^2)}$   $b = 4$   
\n $b = \sqrt{2(20 - 2^2)}$   $b = 4$   
\n $b = \sqrt{2(20 - 2^2)}$   $b = 4$   
\n $b = \sqrt{2(20 - 2^2)}$   $b = 4$   
\n $b = \sqrt{2(20 - 2^2)}$   $b = 4$   
\n $b = \sqrt{2(20 - 2^2)}$   $b = 4$   
\n $b = \sqrt{2(20 - 2^2)}$   $b = 4$   
\n $b = \sqrt{2(20 - 2^2)}$   $b = 2$  and is fixed  
\n $5 = 2$  and is fixed  
\n $5 = 2$  and is fixed  
\n $5 = 2$  and is fixed  
\n $5 = 2$  and is fixed  
\n $5 = 2$ 

find the value of x needed to place the pole at that location.

$$
0 = 2 \cdot (s+6) \cdot (s-1) + x \cdot (s^{2} + 4 \cdot s + 20)
$$
  
\n
$$
Solve for x = \frac{-(2 \cdot (s+6) \cdot (s-1))}{(s^{2} + 4 \cdot s + 20)}
$$
 if  $s := -4$   $x = \frac{-(2 \cdot (s+6) \cdot (s-1))}{(s^{2} + 4 \cdot s + 20)} = 1$ 

ECE 3510 Unconventional Root Locus p2

ECE 3510

# **Implementation (Physical Realization) of Feedback System Components and Compensators**

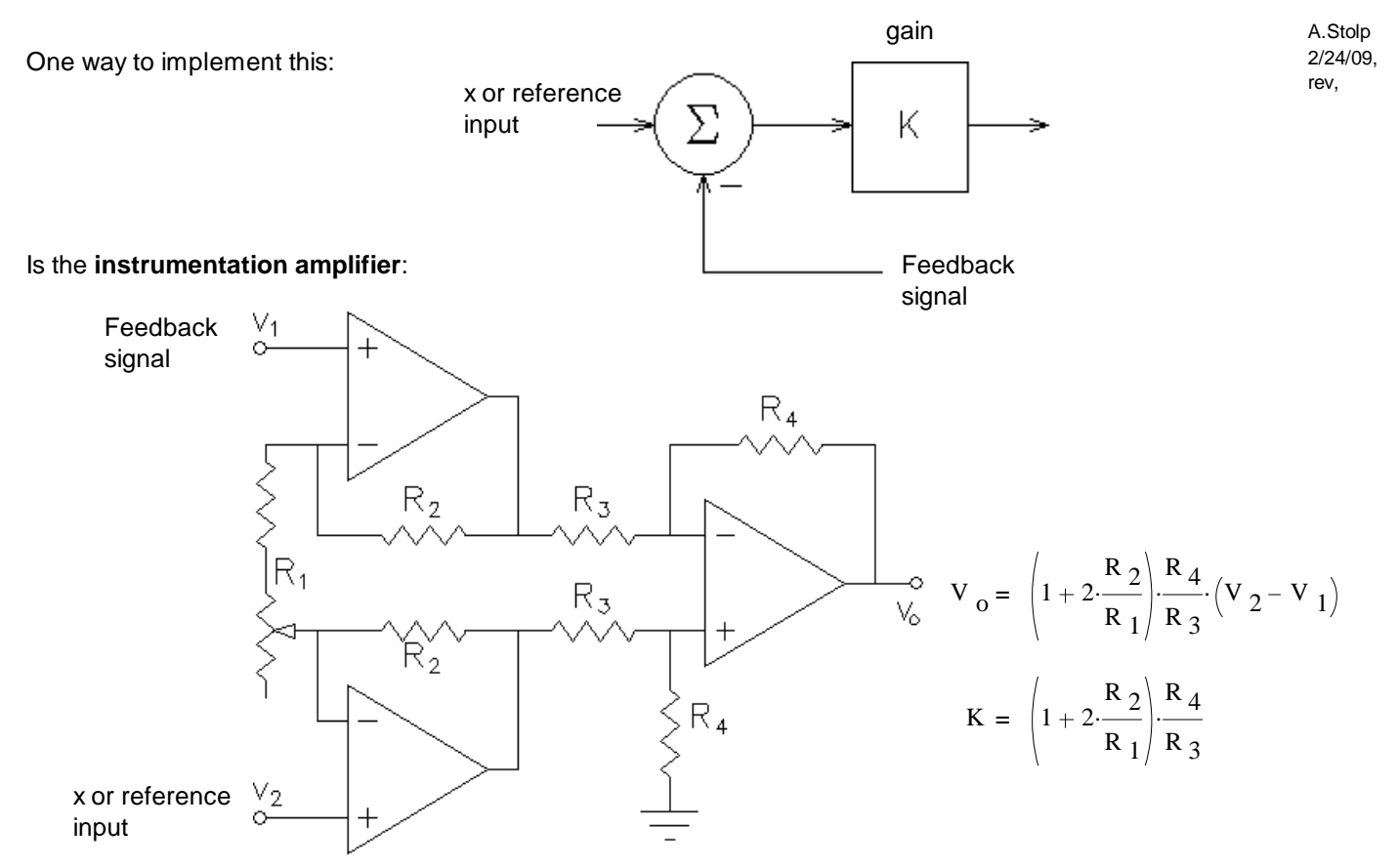

To build **active compensators**, use this basic circuit and then consult Table 9.10 (p.555 in 3rd ed. p.504 in 6th) in the Nise textbook.

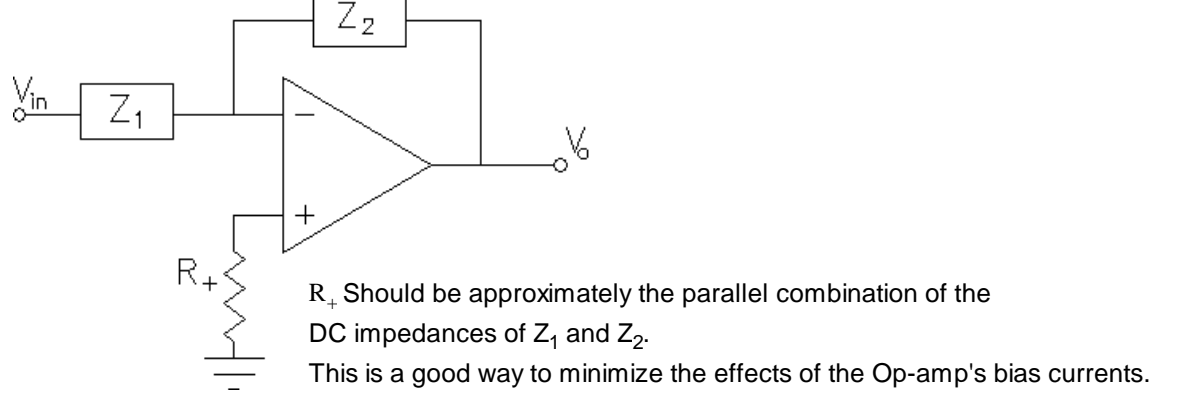

**Beware!** This is an inverting circuit. You will have to follow it with another inverter.

Or... you could just swap the inputs to the instrumentation amplifier, if you are using one.

The resistors used in Op-amp circuits should be 100 $\Omega$  to 1M $\Omega$ , and preferably 1k $\Omega$  to 100k $\Omega$ .

These Op-amp circuits require + and - power supplies.

To build **passive compensators**, consult Table 9.11 ( p.558 in 3rd ed. p.506 in 6th) in the Nise textbook.

ECE 3510 Physical Realization Notes p1

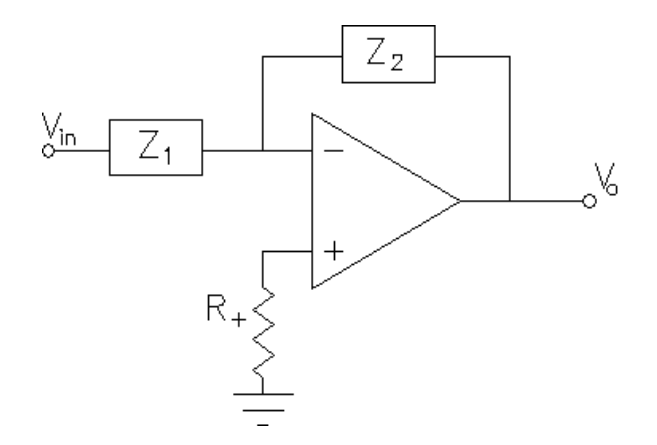

Table similar to table 9.10 ( p.555 in 3rd ed. p.504 in 6th) in the Nise textbook.

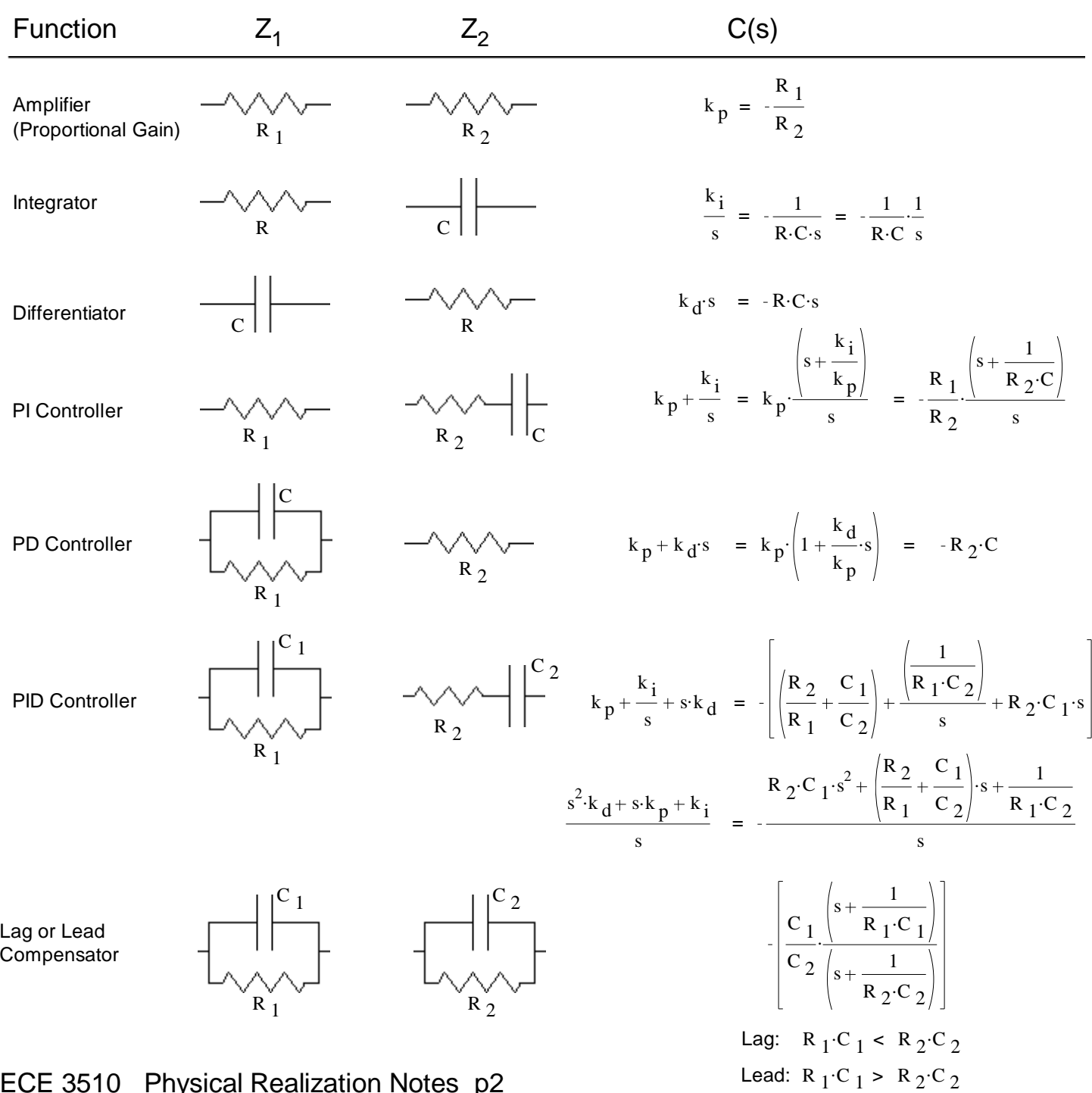

ECE 3510 Physical Realization Notes p2

PID Design Example Implementation p.1

$$
C(s) = 0.418 \cdot \frac{(s+0.1) \cdot (s+24.28)}{s} = 0.418 \cdot \frac{s^2 + 24.38 \cdot s + 2.48}{s} = \frac{0.418 \cdot s^2 + 10.19 \cdot s + 1.037}{s}
$$
  

$$
= \frac{k \cdot s^2 + k \cdot p \cdot s + k \cdot i}{s} = \frac{k \cdot s^2 + k \cdot p \cdot s + k \cdot i}{k \cdot p \cdot s + k \cdot i} = \frac{1.016}{s}
$$

Using the PID design from table  $9.10$  (p.555 in 3rd ed. p.504 in 6th) in Nise: This could be implemented with:

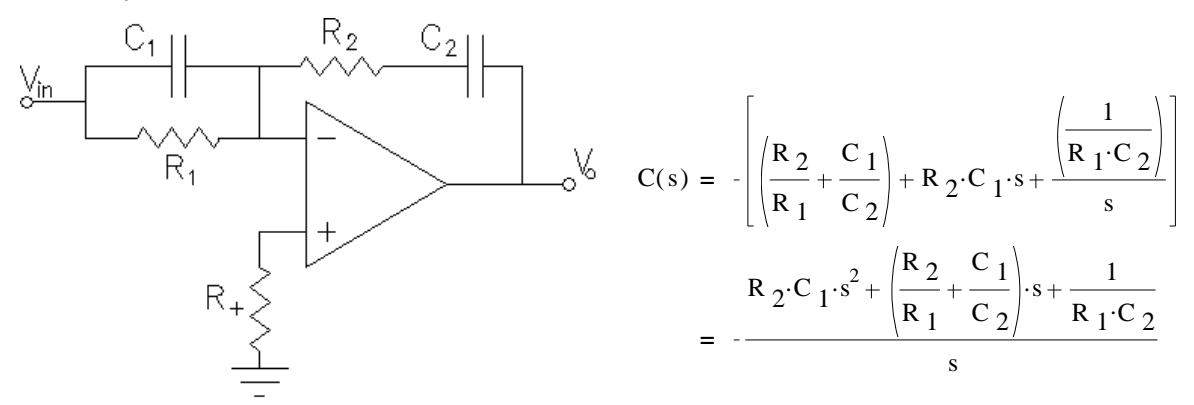

If we use an instrumentation amplifier with a gain of, say 3, and invert the two inputs to "fix" the inversion above, then:

$$
R_2 \cdot C_1 = \frac{k_d}{3} = 0.139 \cdot \text{sec}
$$
  $\left(\frac{R_2}{R_1} + \frac{C_1}{C_2}\right) = \frac{10.19}{3} = 3.397$   $\frac{1}{R_1 \cdot C_2} = \frac{k_i}{3} = 0.339 \cdot \text{sec}^{-1}$ 

There are 4 component values to select and only 3 coefficients to match, so arbitrarily select 1 component.

- Try C  $_1$  = 0.1  $\mu$ F R  $_2$  $0.139$  sec  $\rm{c_{1}}$  $R_2 = 1.39 \cdot M\Omega$  too high
- Try C  $_1$  = 10. $\mu$ F R  $_2$  $0.139$  sec  $\rm{c_{1}}$  $R_2 = 13.9 \cdot k\Omega$  Use  $R_2 = 14 \cdot k\Omega$

Now 
$$
\left(\frac{R_2}{R_1} + \frac{C_1}{C_2}\right) = 3.397
$$
 And  $\frac{1}{R_1 \cdot C_2} = \frac{0.339}{\sec}$  So,  $C_2 = \frac{\sec}{0.339 \cdot R_1}$ 

Combining: = 
$$
\frac{14 \cdot k\Omega}{R_1} + \frac{10 \cdot \mu F \cdot (0.339 \cdot R_1)}{\text{sec}} - 3.397 = 0
$$
  
\nSolve:  $R_1 := \frac{3.397 + \sqrt{3.397^2 - 4 \cdot \frac{C_1 \cdot 0.339 \cdot R_2}{\text{sec}}}}{2 \cdot \frac{C_1 \cdot 0.339}{\text{sec}}} \qquad R_1 = 997.927 \cdot k\Omega \qquad \text{Use} \qquad R_1 := 1 \cdot M\Omega$   
\nLet  $R_+ = 1M\Omega$ 

$$
C_2 = \frac{\sec}{0.339 \cdot R_1}
$$
  $C_2 = 2.95 \cdot \mu F$  Use  $C_2 = 3 \cdot \mu F$ 

Test: 
$$
R_2 \cdot C_1 = 0.14 \cdot \sec \left(\frac{R_2}{R_1} + \frac{C_1}{C_2}\right) = 3.347
$$
  $\frac{1}{R_1 \cdot C_2} = 0.333 \cdot \sec^{-1}$  Close enough

## PID Design Example Implementation p.1

i

# PID Design Example Implementation p.2

\n**Instantentation** amp gain: 
$$
K_{int} = 3
$$
  $K_{d} = 0.418$  sec\n

\n\n $K_{p} = 10.19$   $K_{1} = \frac{1.016}{36}$ \n

\n\n $K_{d} = 0.139$  sec\n

\n\n $K_{d} = 0.139$  sec\n

\n\n $K_{d} = 0.139$  sec\n

\n\n $K_{p} = 3.397$   $K_{1} = \frac{1.016}{3}$ \n

\n\n $K_{1} = 0.339$  sec\n

\n\n $K_{1} = 0.339$  sec\n

\n\n $\left(\frac{R_{2}}{R_{1}} + \frac{C_{1}}{C_{2}}\right) = K_{p} = \left[\frac{R_{2}}{R_{1}} + \frac{C_{1}}{L_{1} + R_{1}}\right] = \left[\frac{R_{2}}{R_{1}} + C_{1}\left(K_{1}R_{1}\right)\right]$ \n

\n\n**Conbinomial equation**  $C_{1_{0}} = 0.01 \, \mu$   $F$ \n

\n\n**Rearrange:**\n $C_{1} + K_{1}R_{1} - K_{p}R_{1} + R_{2} = 0$ \n

\n\n**Normally:**\n $C_{2_{1}} = \frac{1}{K_{1} + K_{1}R_{1}}$ \n

\n\n**Posable solutions**\n $\begin{array}{c}\n \frac{R_{1}}{R_{1}} - \frac{R_{2}}{R_{1}} + \frac{R_{1}}{R_{1}} + \frac{C_{2}}{R_{1}}\n \end{array}$ \n

\n\n**Finally:**\n $C_{2_{1}} = \frac{1}{K_{1} + K_{1}R_{1}}$ \n

\n\n**Posable solutions**\n $\begin{array}{c}\n \frac{R_{1}}{R_{1}} - \frac{R_{2}}{R_{1}} + \frac{R_{1}}{R_{1}} + \frac{C_{2}}{R_{1}}\n \end{array}$ \n

\n\n $\frac{0.033}{0.033}$ \n

\n

82

1.7

122

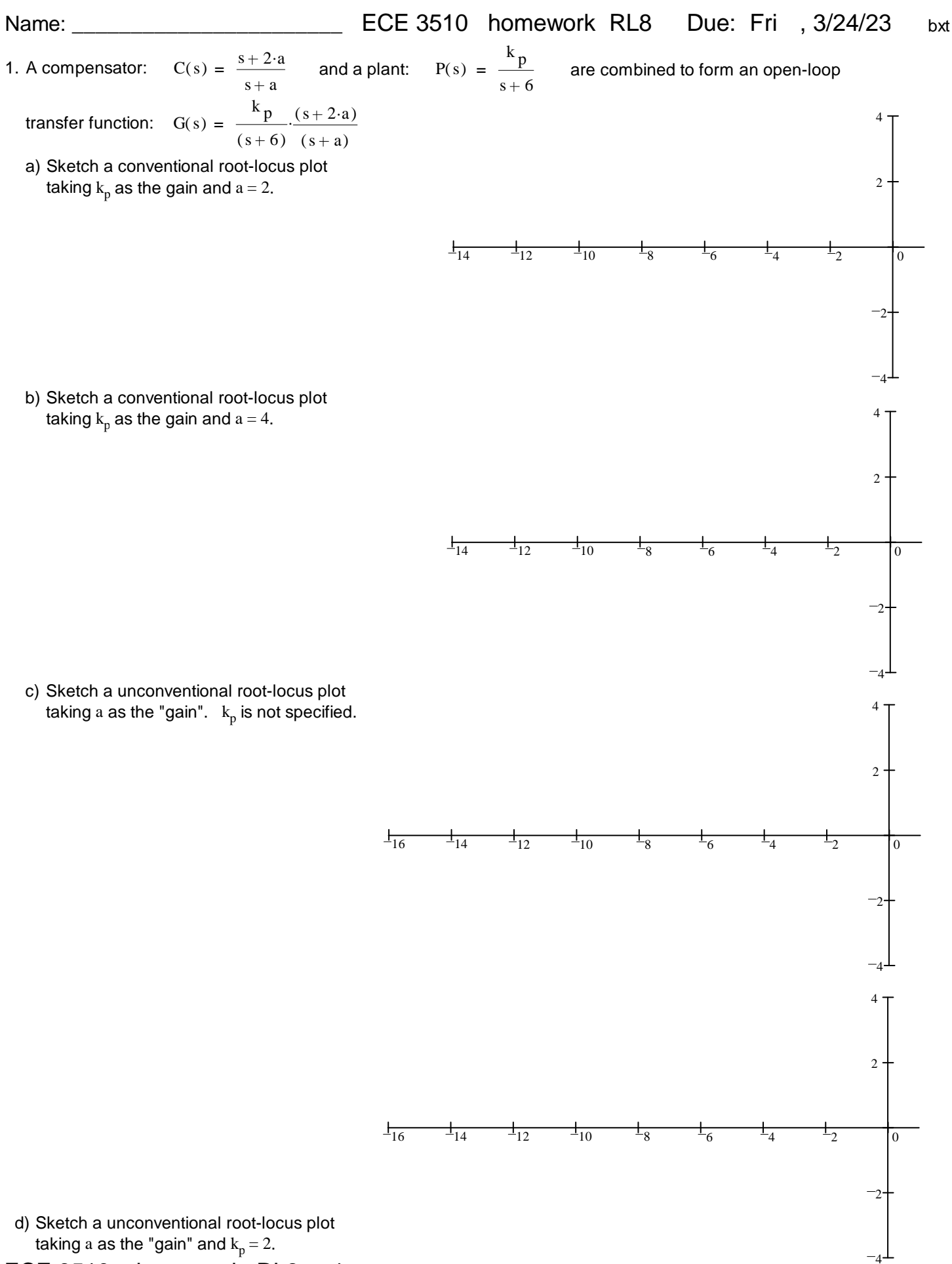

ECE 3510 homework RL8 p1

e) What are the closed-loop poles if  $a = 4$  and  $k_p = 2$ ?

Show that these poles fit on the root locus drawn in part b) as well as the root locus drawn in part d.

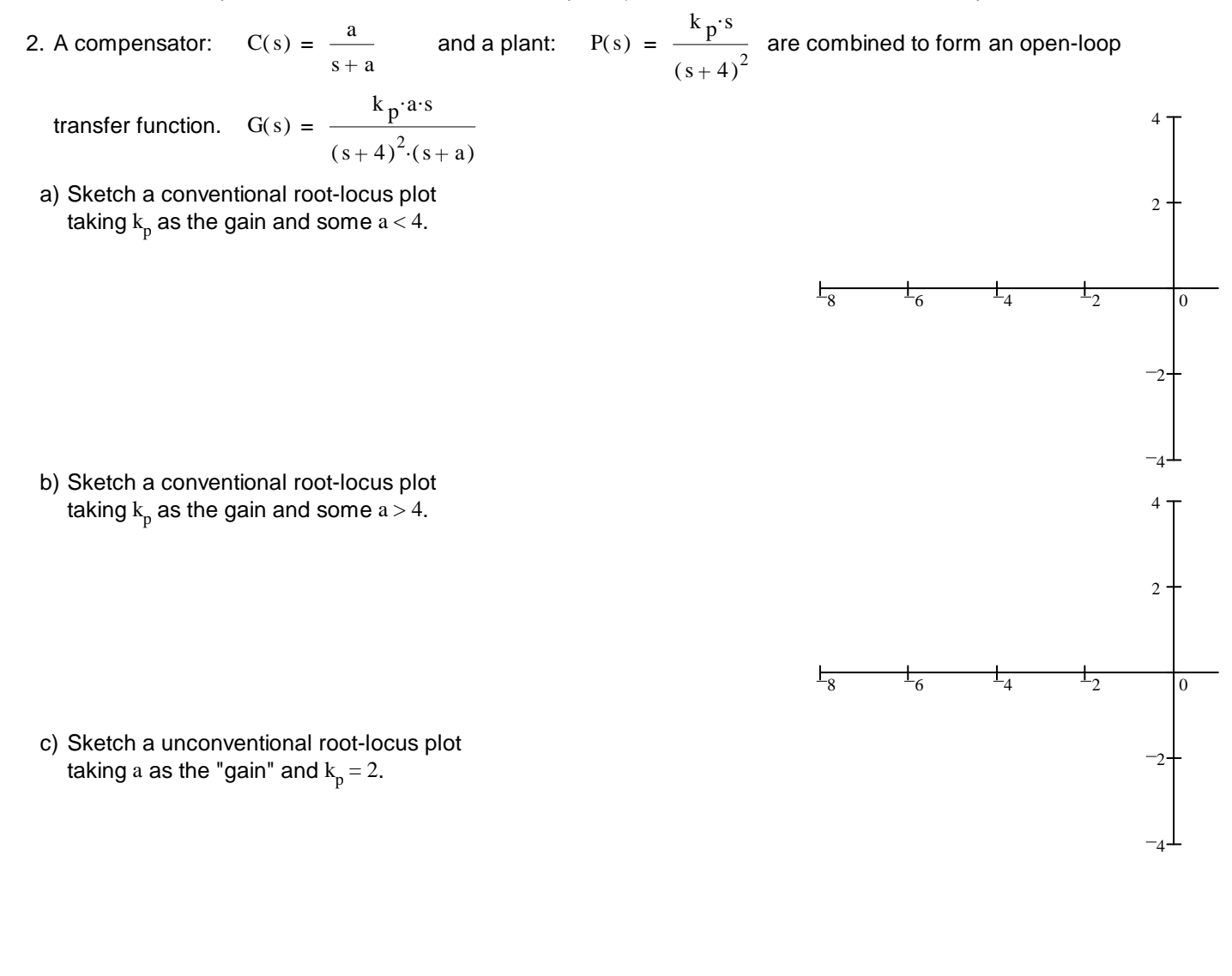

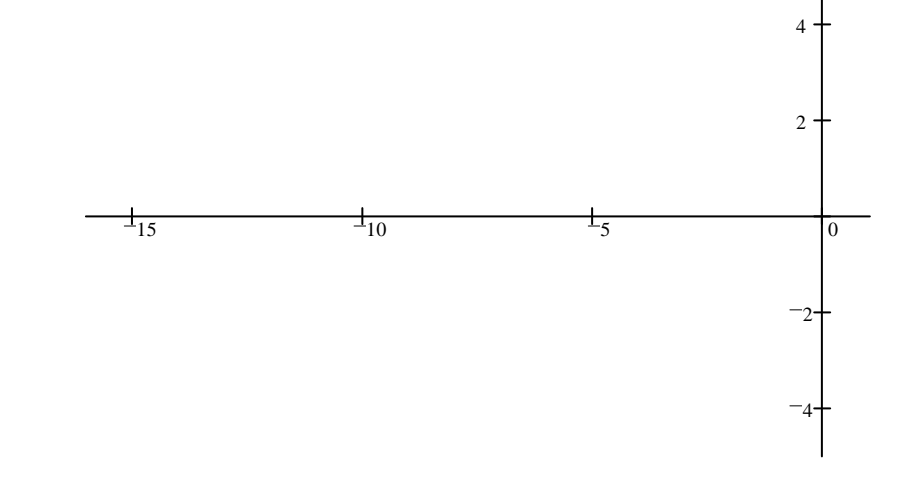

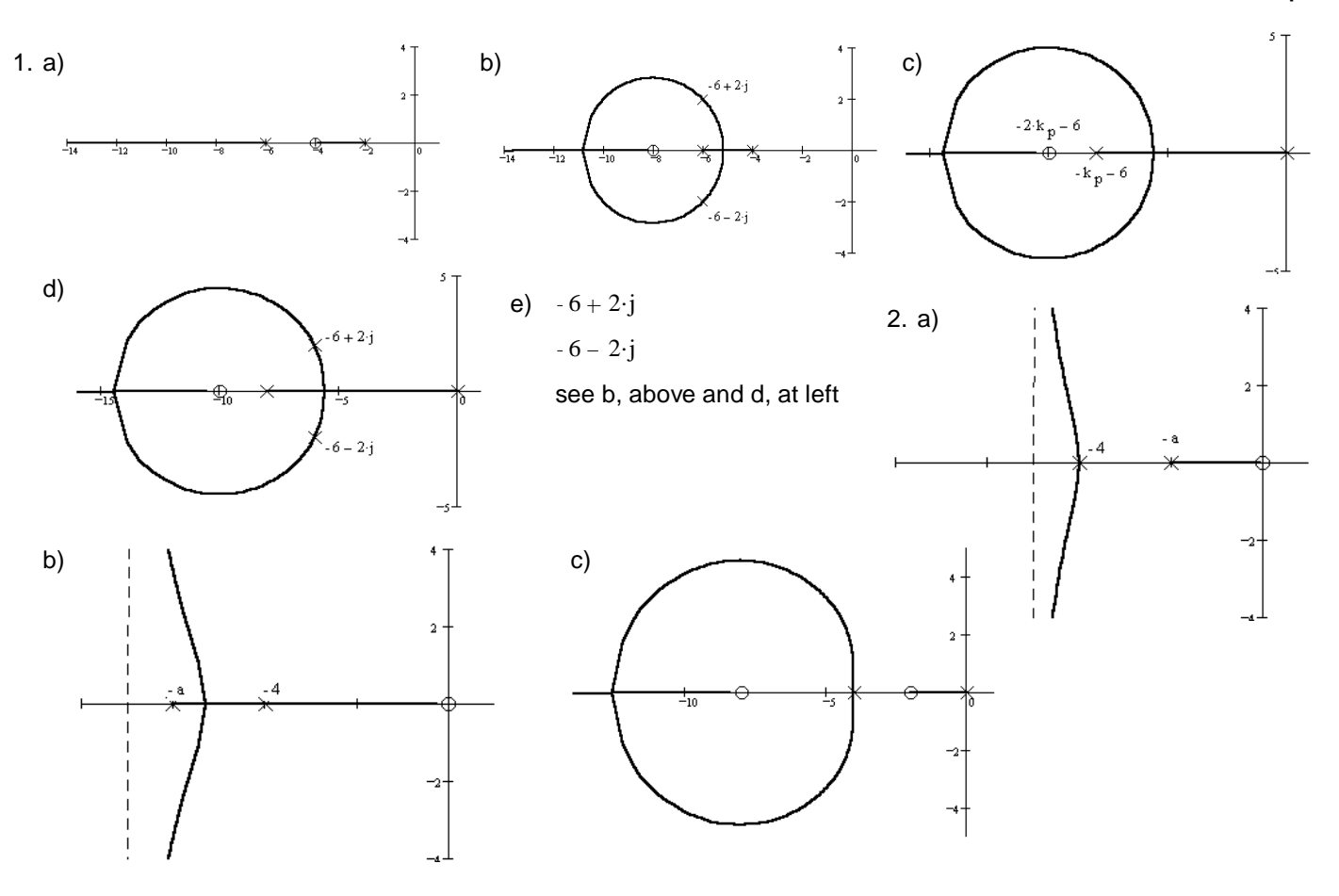

ECE 3510 homework RL8 p3

Implementation (Physical Realization) of Feedback System Components and Compensators

1. Design an instrumentation amplifier with a variable gain from approximately 1 to 40. This could be used as the summing (difference) block and the gain block of a feedback loop.

Your answer should use different values than my answer below.

2. Design an active circuit which could follow the circuit you just designed and implement the PID compensator of Example 9.5 in the Nise textbook.

Note: your capacitor values may come out overly large due to the artificially small poles and zeroes.

Your answer should use different values than my answer below.

### **Answers**

# Your answers should use different values than my answers.

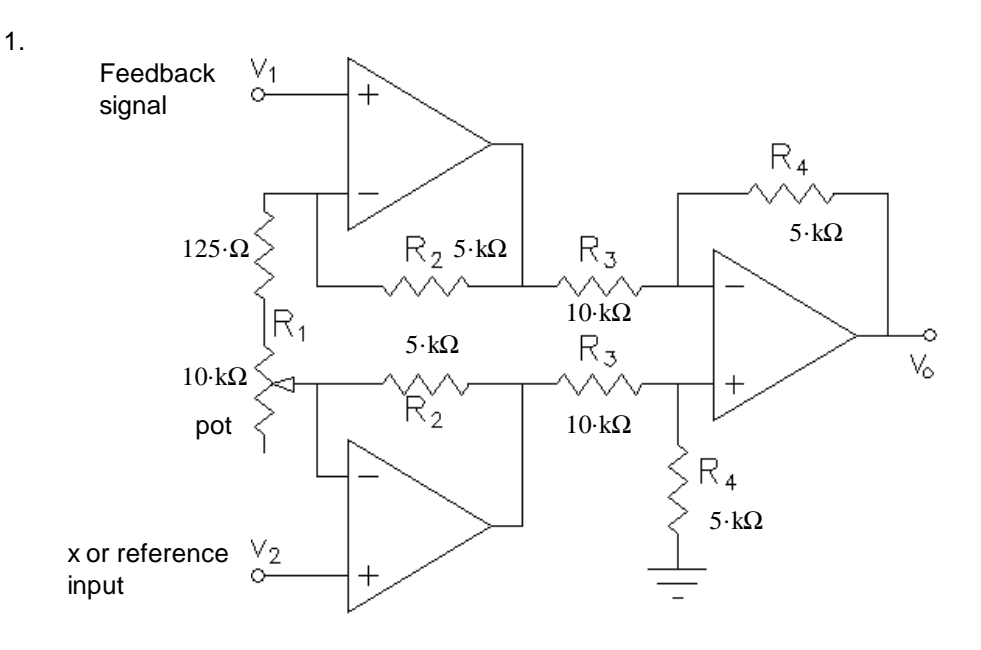

 $100 \cdot \mu F$ 2.  $C_{1}$   $C_{2}$   $R_{2}$   $C_{3}$   $1.788 \text{ }\mu\text{F}$ <u>Vin</u>  $10$ ·kΩ  $\overline{R}_1$ Y. 20.kΩ  $20 \cdot kΩ$ 

And either swap the inputs to the Instrumentation amplifier or follow this with a unity gain inverting amplifier.

ECE 3510 Homework RL9